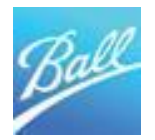

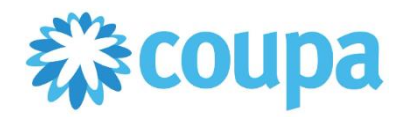

## **Preguntas comunes de COUPA**

**Pregunta:** ¿Es posible cambiar el correo con el que se envió mi invitación al portal Coupa?

**Respuesta:** Si, necesita solicitar la actualización a supplierenablement@ball.com

**Pregunta**: ¿Como hago el cambió mi clabe interbancaria si ya me aprobaron mi cuestionario?

**Respuesta:** Se tiene que solicitar la "actualización de su información" desde el cuestionario en Coupa:

Ingrese a Coupa – clic en Perfil- Solicitudes de información- Cuestionario de Ball – "botón Actualizar información"

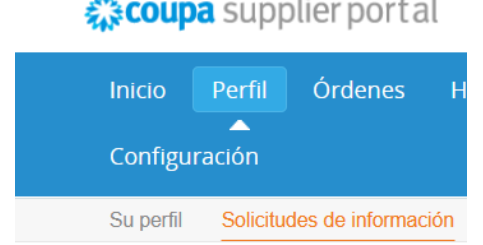

## <del>殺coupa</del> supplier portal

## **Ball Corporation**

**Pregunta:** Ya estoy dado de alta, ingrese mis datos fiscales, configure la entidad jurídica etc. pero no veo a Ball como cliente.

**Respuesta:** Necesita ingresar el cuestionario de proveedor llenado a aprobación de Ball, la información de su perfil y registro no completa el proceso si tiene dudas contactar a supplierenablement@ball.com

**Pregunta:** No puedo visualizar una orden de compra en mis ordenes, pero si me aparece en bandeja de

notificaciones, ¿Por qué?

**Respuesta:** Sucede usando el proveedor se tiene registrado en 2 monedas (MXN Y USD) , dirígete a la sección

de clientes y has el cambio de proveedor con la moneda correcta.

**Pregunta:** Quiero subir una factura para mi cliente pero no veo la orden de compra ¿Quién me puede apoyar?

**Respuesta:** Necesita contactar al usuario que solicito el servicio para que le de seguimiento a emitir el documento de compra que requiere para subir su factura en Coupa.

**Pregunta:** La orden de compra no coincide con la información que utilizo para facturar ( unidad de medida, precio unitario, total, cantidad? Tendré problema al subir mi factura a Coupa?

**Respuesta:** Necesita contactar al usuario que solicito el servicio o la orden de compra para solicitar que genere el cambio de la orden de compra antes de emitir la factura ya que si la sube y no coincide va a tener error en Coupa.